Project 06/07K: Strengthening the Development of International Merchandise Trade Statistics (IMTS) and the compilation of e-commerce in Member Countries of the Economic and Social Commission for Western Asia (ESCWA)

#### **Workshop on the compilation of IMTS and the application of methodological concepts**

**28 October – 2 November 2007, Amman, Jordan**

### Data Validation :

Use of technology

**Overview** by Markie Muryawan **Statistician** 

### Current Data Validation Practice

- It is observed that validation by experience (which depends on person) is practiced by some countries
- It is true that experienced customs officers or statisticians can be very effective in detecting errors, however:
	- –They have limited time (only work days)
	- They can be overwhelmed by high work load, which lead to decrease in their effectiveness
	- – $-$  They may not be available or replaced by less  $\,$ experienced person

# Validation Tools

• Validation tools are not intended to replace resource person

but

- $\bullet$  Just like other tools, it served to increase effectiveness and productivity of resource person
- Major errors, to be verified further, can be identified faster and more accurately
- In addition, automatic data correction (for basic error) can help reducing workload of resource person

### IT as validation tools

- IT improvement in past years has enabled the use of technology for validation of "very large" data can be done in relatively inexpensive system such as PC
- It is worth to mention that the main problem in the implementation is not availability of tools

but:

- – $-$  How to reform/change established working culture?
- What is the right software for data validation?
- – $-$  Has the software implemented best practices and national validation procedures?
- –Do staffs have enough training?

### Code Validation & Mandatory Value

- Current major database products (MS Access, Oracle, MS SQL, Sybase, etc) are able to:
	- – Enforce referential integrity (it means that codes must be on reference tables otherwise it can't be stored)
		- For an example, if there is no "Europe" in reference table "Partner Country", any data that refers to Europe will be rejected
	- Set specific data field to be mandatory
- The first step of validation is to filter all nonstandard codes and missing values, then to create rejection reports for further clarification

# Unit Value Validation

- Unit value filtering can catch registration errors related to value and quantity (too high/low)
- As prerequisite, it is important to have reference unit value ranges as basis for filtering (standard or historical unit values)
- Reference unit values can be stored in database
	- – Unit values can also important for other purposes, such as development of trade indices
- Report should be created to show all rejected unit values
	- – $-$  It is also interesting to show % of rejected records  $\overline{\phantom{a}}$ from time to time

# Partner Country Validation

- In addition to code validation, partner country can also be verified based on combination of commodity/trade flow/partner (such as no export of banana from Sweden)
- These kind of validation are built by experience, so by capturing the knowledge in the system, the chance of losing the knowledge is minimized
- Experience can differ from country to country

# Example of data validation tools

Eurotrace 2003 Version Windows

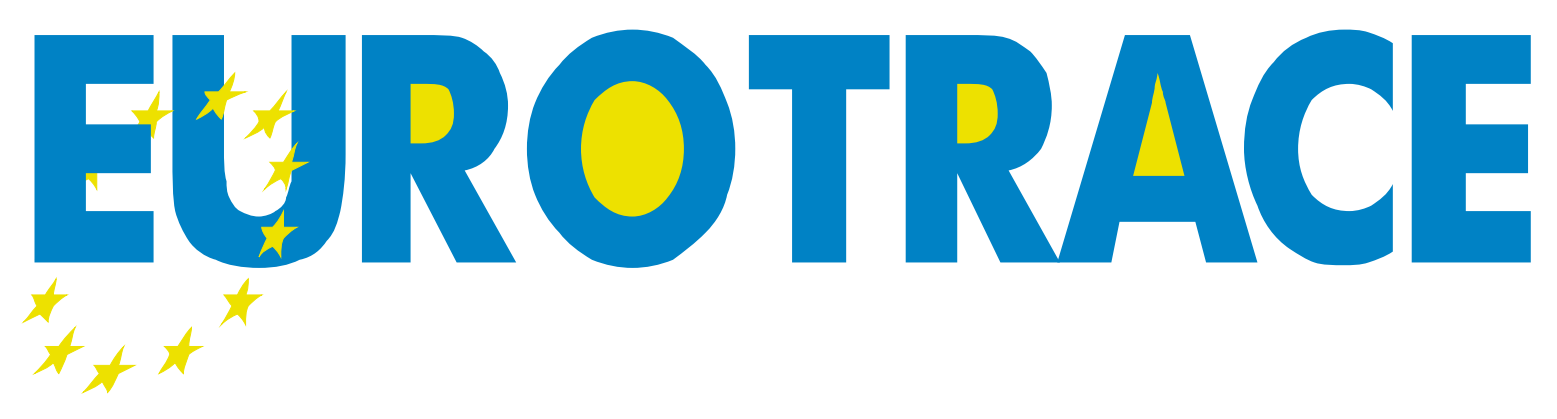

### **External Trade Statistics Software** The Next Generation Upgrade Version 2003

#### Data Processing Software for External Trade Statistics

#### Three separate applications that work together.

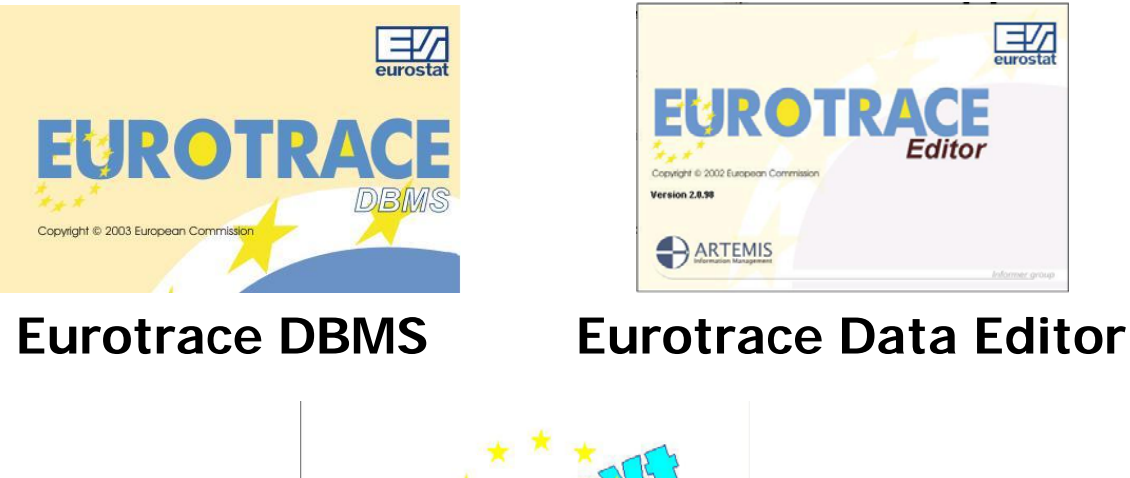

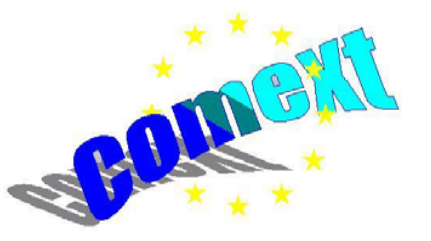

**Comext Standalone Data Browser**

International Trade Statistics Section, October 2007 10Available **Free** to participating countries.

#### Nomenclature Management

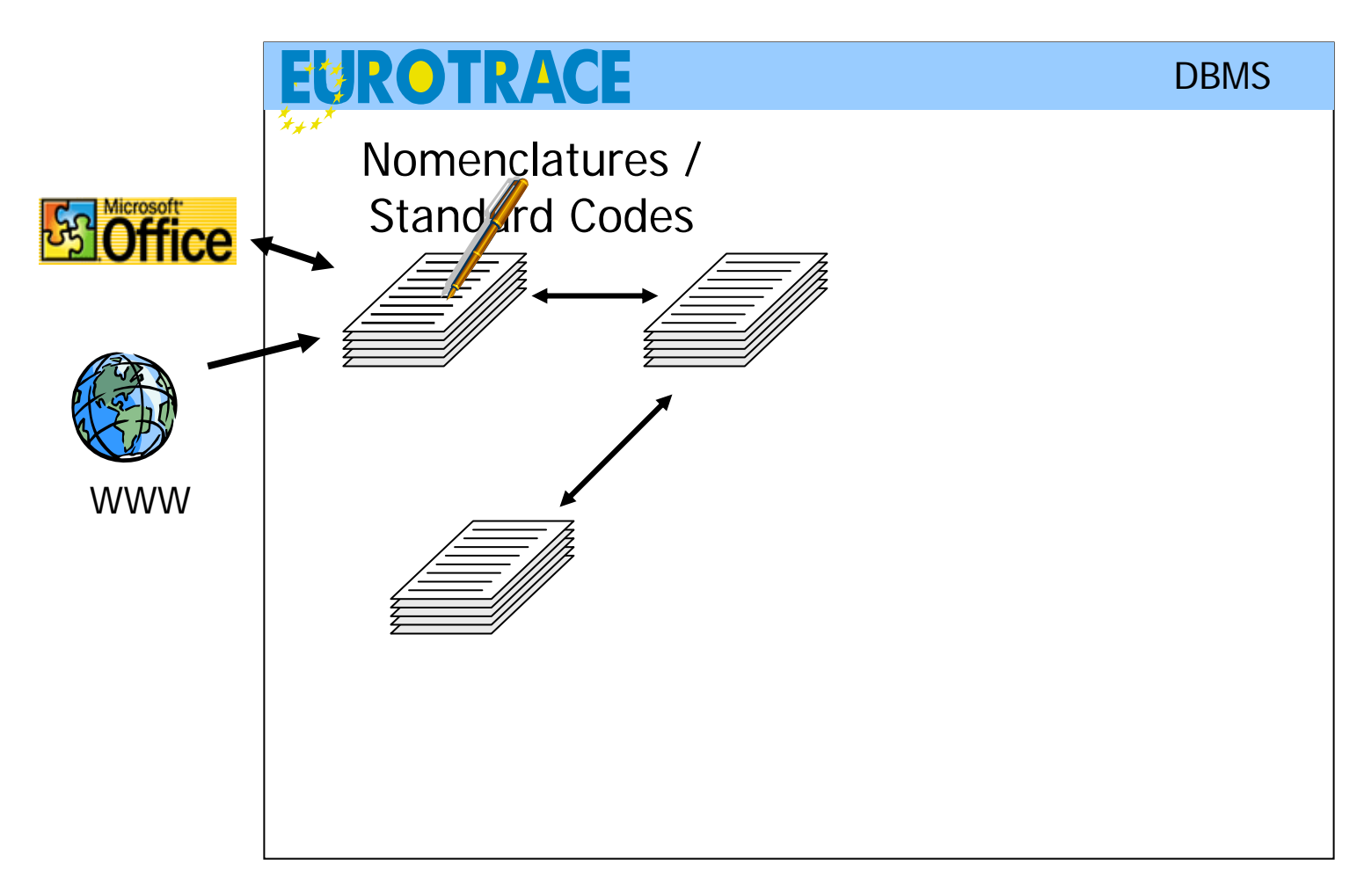

#### Flexible Storage Structure

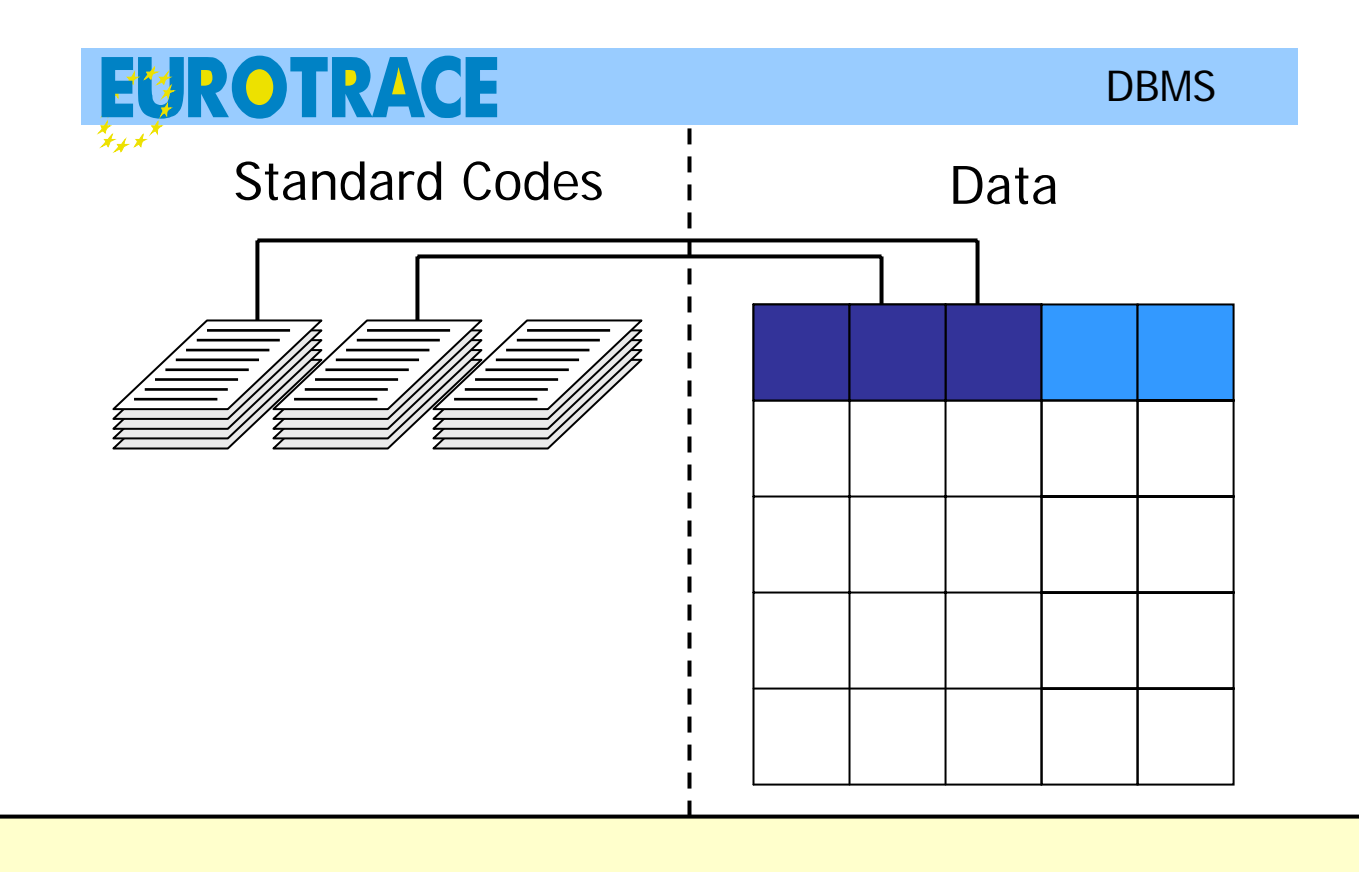

Unlimited number of dimensions, ex: custom procedures/ports/partner/etc

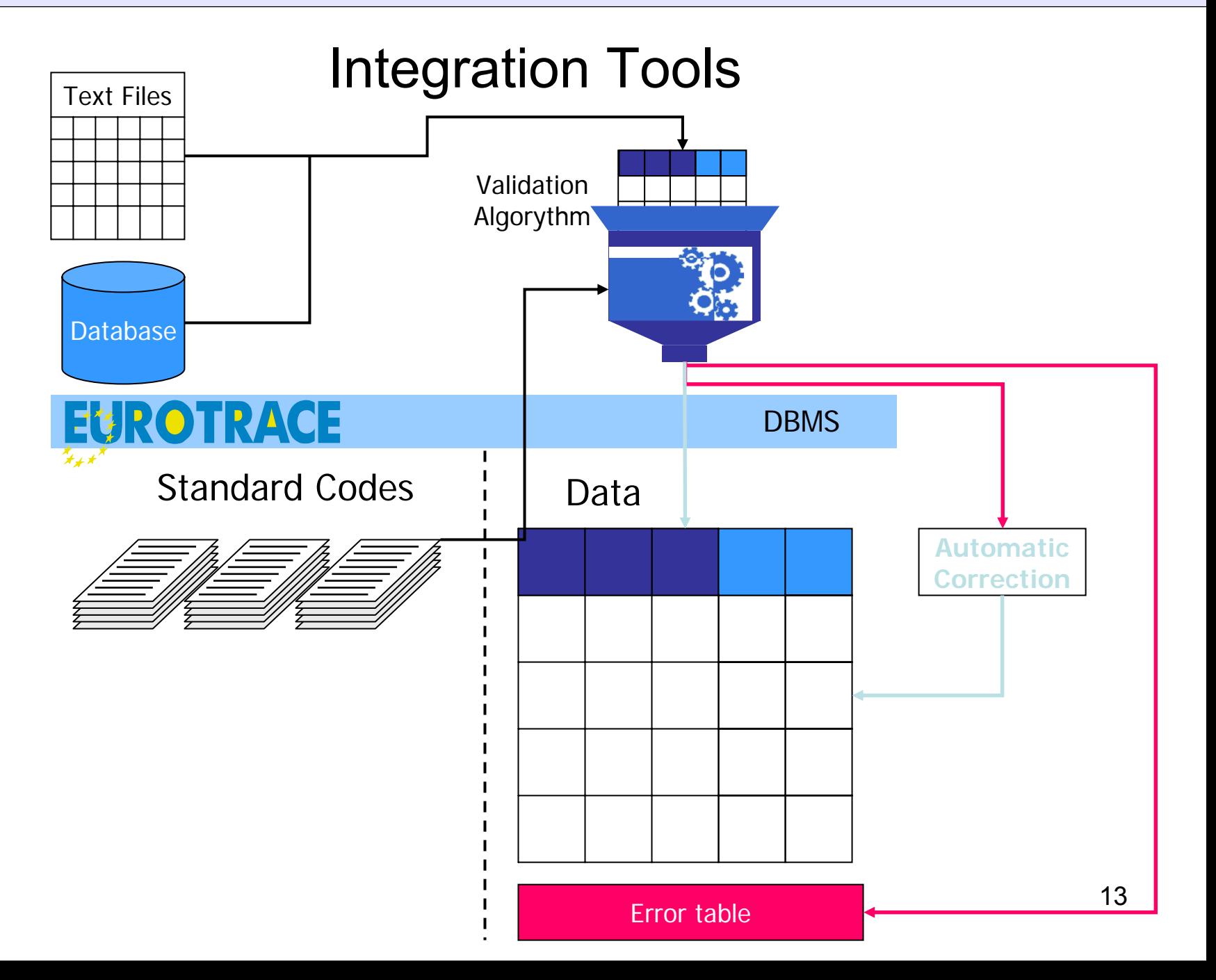

#### Transfer Tools

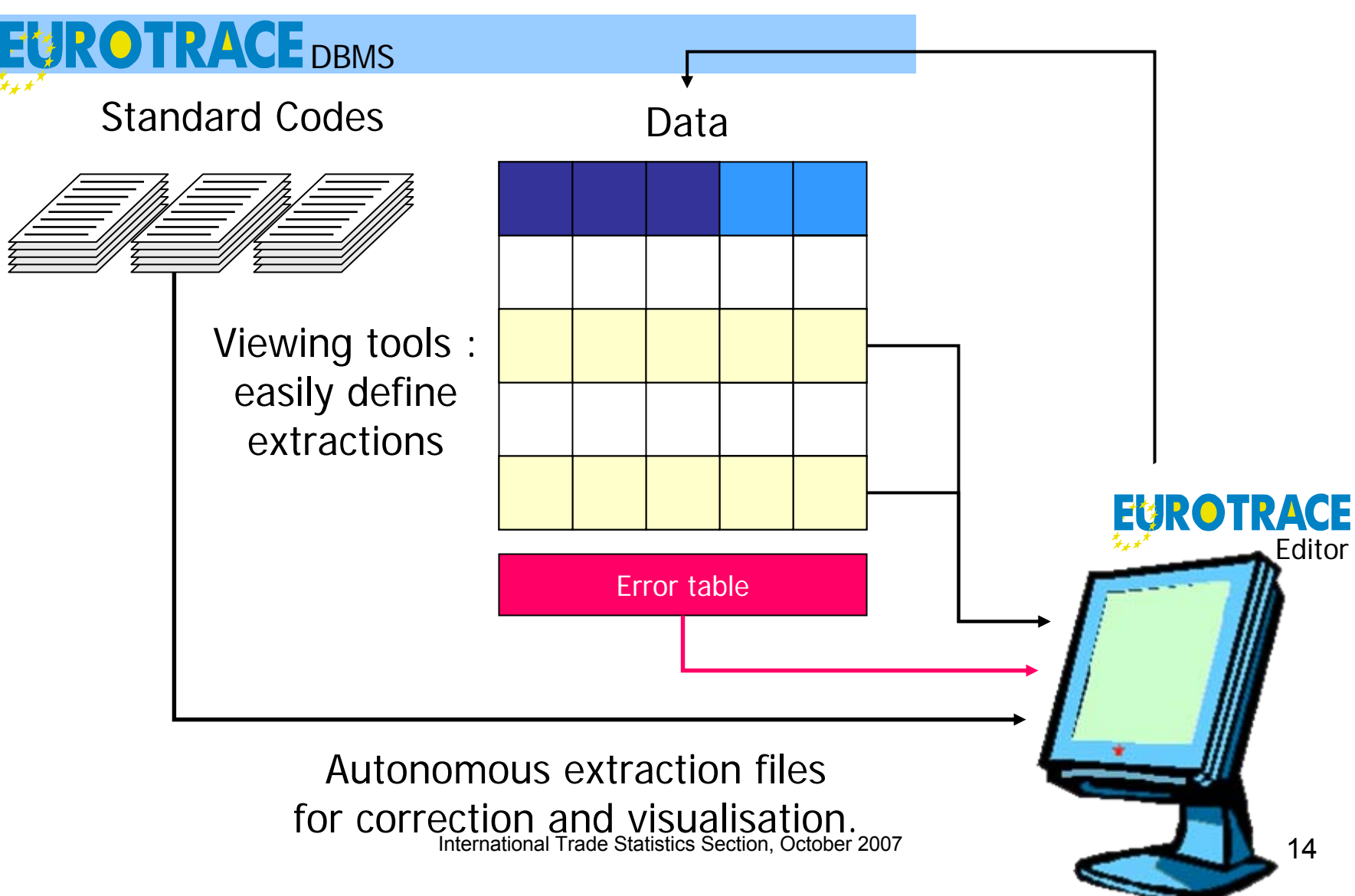

#### Aggregation of the data

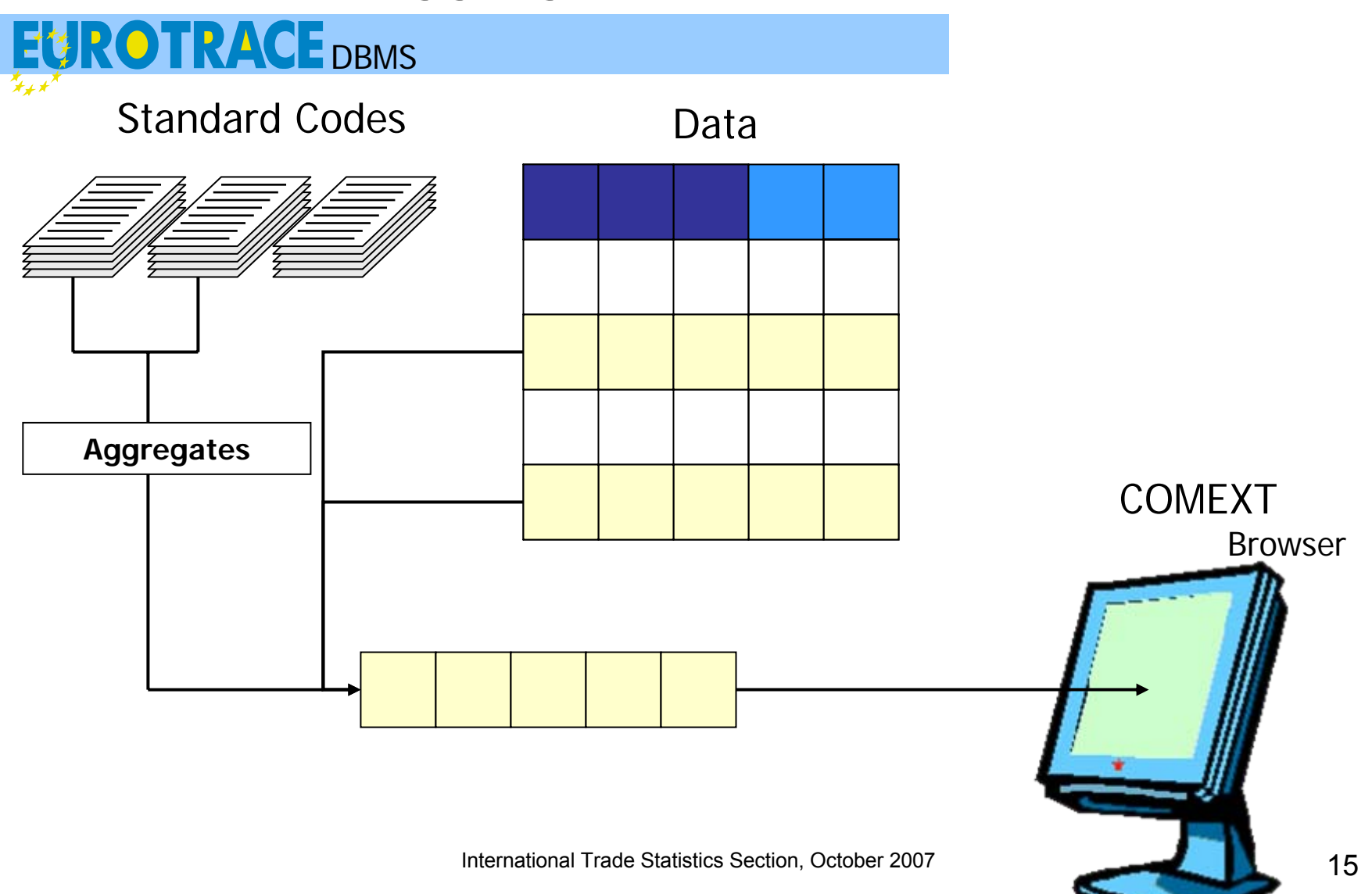

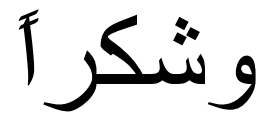